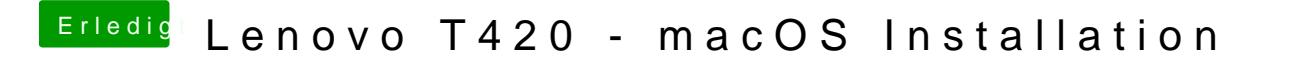

Beitrag von EaseYourPain vom 20. November 2018, 21:58

[Hat jboe](https://www.hackintosh-forum.de/user/33244-jboeren/)rdas nicht schon gepostet?